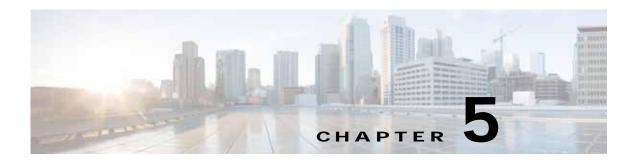

## Prime Provisioning Runtime Configuration Information

This chapter explains the following Prime Provisioning information for runtime configuration:

- Default TCP Port Values and Protocol Directions Used by Prime Provisioning, page 1
- Command-Line Interfaces Used by Prime Provisioning, page 3

## Default TCP Port Values and Protocol Directions Used by Prime Provisioning

Prime Provisioning uses various Transmission Control Protocol (TCP) ports during its operation. Most TCP ports are configured during the installation. All other ports besides the ones mentioned in this section, can be safely turned off if required.

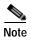

To list the ports and their respective Process names (or PIDs) currently used by Prime Provisioning, navigate to the Prime Provisioning Installation directory and execute the command:

./prime.sh listProcess

Table 5-1 and Table 5-2 specify the most vital TCP primary and optional ports, respectively, their default values, and the direction.

Table 5-1 Prime Provisioning Primary TCP Ports, Their Default Values, and Direction

| TCP Primary Ports (listed alphabetically) | Default Values | Direction                            | Notes                       |
|-------------------------------------------|----------------|--------------------------------------|-----------------------------|
| НТТР                                      | 8030           | Web browser to<br>Prime Provisioning | Used for Web GUI and<br>NBI |
| Tomcat                                    | 8005           | Web browser to<br>Prime Provisioning | Used by Tomcat              |

Table 5-2 Prime Provisioning Optional TCP Ports, Their Default Values, and Direction

| TCP Optional Ports (listed alphabetically) | Default Values | Direction                              | Notes                             |
|--------------------------------------------|----------------|----------------------------------------|-----------------------------------|
| HTTPS                                      | 8443           | Web browser to<br>Prime Provisioning   | If HTTPS is activated             |
| Naming Port                                | 1030           | Web browser to<br>Prime Provisioning   | If Naming Port is required        |
| RMID                                       | 1098           | Web browser to<br>Prime Provisioning   | If RMID configuration is required |
| Sybase                                     | 2630           | Prime Provisioning to<br>Sybase server | Used by the Sybase database       |
| Oracle                                     | 1521           | Prime Provisioning to<br>Oracle Server | If Oracle database is used        |

The value selected during the installation can be retrieved from the file

**\$PRIMEP\_HOME/etc/install.cfg**. Most of these ports only need to be allowed if you are allowing users to access Prime Provisioning from outside your firewall.

Prime Provisioning uses or can use the protocols specified in Table 5-3 to communicate with the routers under its configuration control.

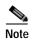

The selected protocol for each of the following categories must be able to pass through any firewalls between Prime Provisioning and the devices:

- 1. Terminal Session Protocol default: Telnet; SSH; CNS\*; rsh
- 2. Configuration Access Protocol default: selected Terminal Session Protocol; TFTP; FTP; rcp
- 3. SNMP default: SNMPv1/v2c; SNMPv3
- \* CNS is a transport mechanism that uses the TIB/Rendezvous event bus to communicate with a Cisco Configuration Engine server..

Table 5-3 Protocols and Directions with Prime Provisioning

| Protocols<br>(listed alphabetically) | Directions                                                                                                    |  |
|--------------------------------------|----------------------------------------------------------------------------------------------------|--|
| FTP                                  | Devices to FTP server                                                                                                    |  |
| NFS                                  | Between Prime Provisioning and TFTP or FTP server if server is on a different machine. (Can be blocked if you do not use FTP or TFTP.) |  |
| rcp                                  | Prime Provisioning to devices                                                                                                    |  |
| rsh                                  | Prime Provisioning to devices                                                                                                    |  |
| SSH                                  | Prime Provisioning to devices                                                                                                    |  |
| SSHv2                                | Prime Provisioning to devices                                                                                                    |  |
| SNMP                                 | Prime Provisioning to devices                                                                                                    |  |
| SNMPv3                               | Prime Provisioning to devices                                                                                                    |  |
| Telnet                               | Prime Provisioning to devices                                                                                                    |  |
| TFTP                                 | Devices to TFTP server                                                                                                    |  |

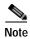

Device creation is explained in the chapter Service Inventory—Inventory and Connection Manager, in the *Cisco Prime Provisioning 7.2 User Guide*.

Table 5-4 lists some important administrative ports and their respective protocols.

Table 5-4 Prime Provisioning Administrative Ports and Their Respective Protocals

| Port | Protocol    | Notes                                                                       |
|------|-------------|-----------------------------------------------------------------------------|
| 20   | FTP Data    | For transfering FTP data                                                    |
| 21   | FTP Control | For starting the FTP connection                                             |
| 22   | SSH         | For secure remote administration which uses SSL to encrypt the transmission |
| 23   | Telnet      | For insecure remote administration                                          |
| 25   | SMTP        | Mail Transfer Agent for e-mail servers such as SEND mail                    |
| 53   | DNS         | Special servers which use both TCP and UDP.                                 |
| 161  | SNMP        | For network monitoring                                                      |

## **Command-Line Interfaces Used by Prime Provisioning**

This section specifies the command-line interfaces (CLIs) used by Prime Provisioning. This list gives commands supported in IOS and IOS XR unless otherwise indicated:

- commit (not supported in IOS)
- configure exclusive (not supported in IOS)
- config term
- copy (many variations)
- enable (not supported in IOS XR)
- end
- · exit
- ping [vrf]
- reload
- show diag (not supported in IOS XR)
- show diags (not supported in IOS)
- show etherchannel port (not supported in IOS XR)
- show interfaces switchport (not supported in IOS XR)
- show modules (not supported in IOS XR)
- show port (not supported in IOS XR)

- show running
- show startup (not supported in IOS XR)
- · show ver
- term (length, width, editing) (editing not supported in IOS XR)
- write mem (not supported in IOS XR)
- [no] logging console